# 자료메이커

UI Scenario

**조 김지선 고혁훈 정창윤 김민선**

## UI Scenario 회원가입

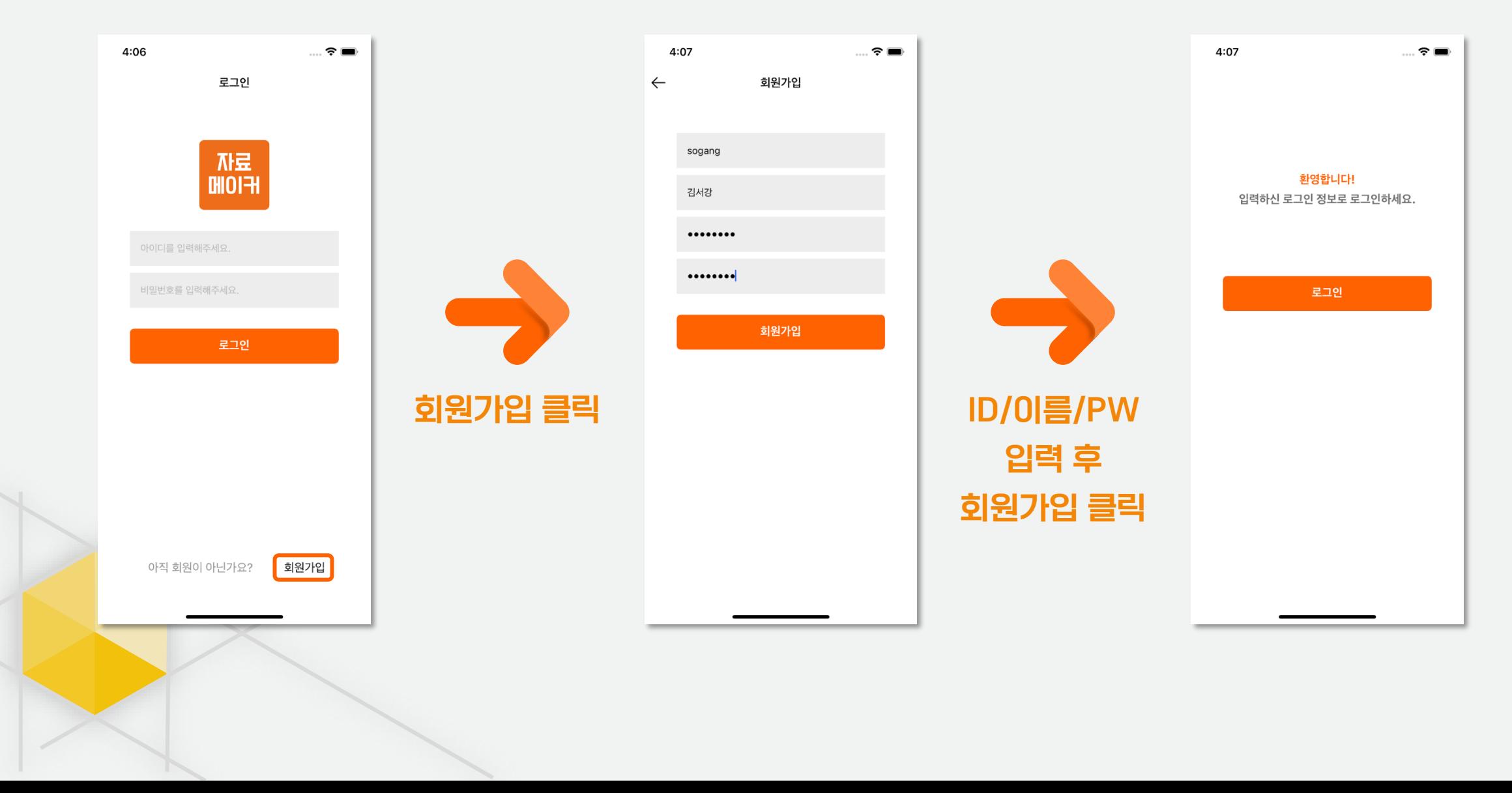

## UI Scenario 로그인

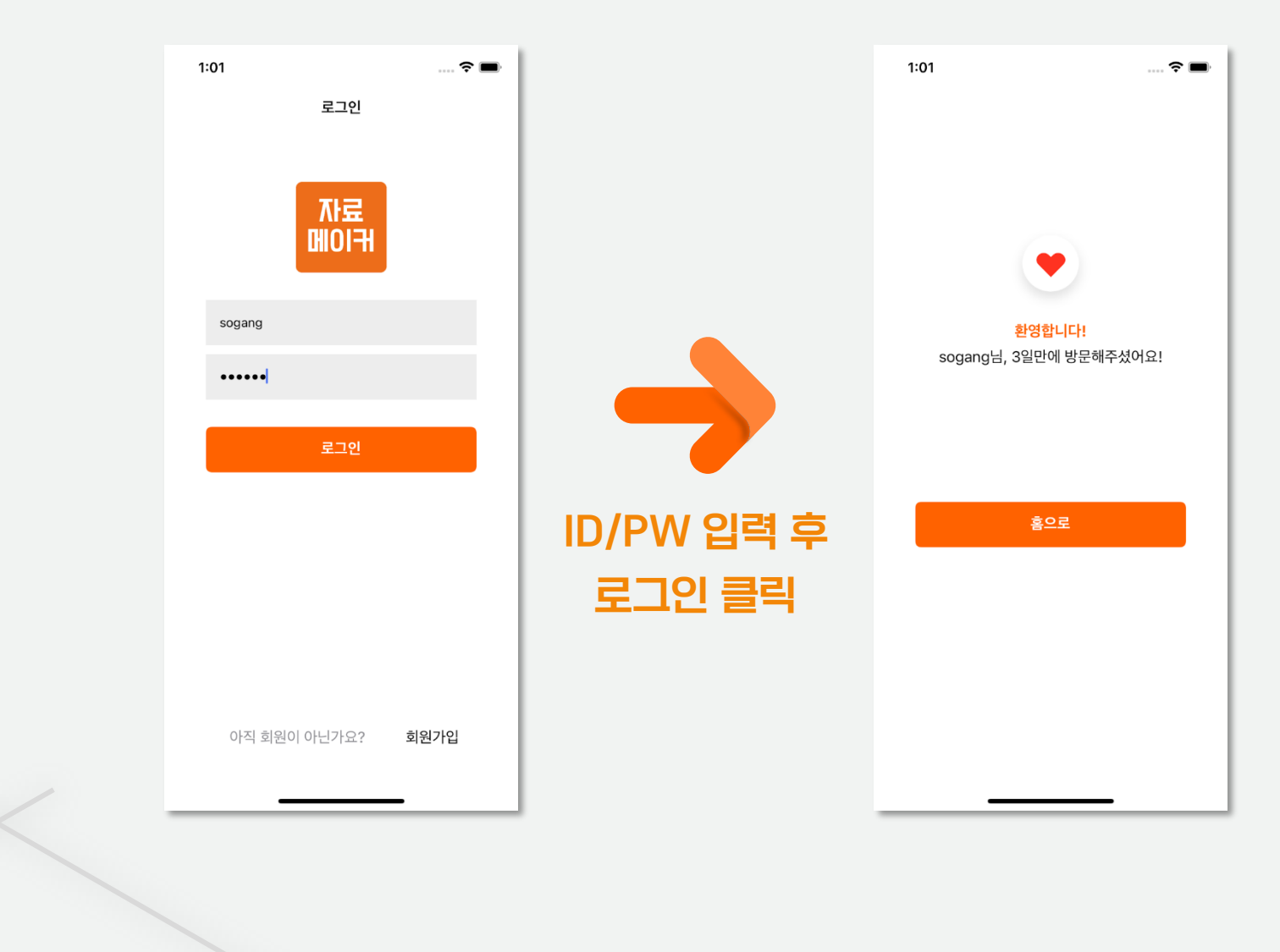

## UI Scenario 이미지 선택

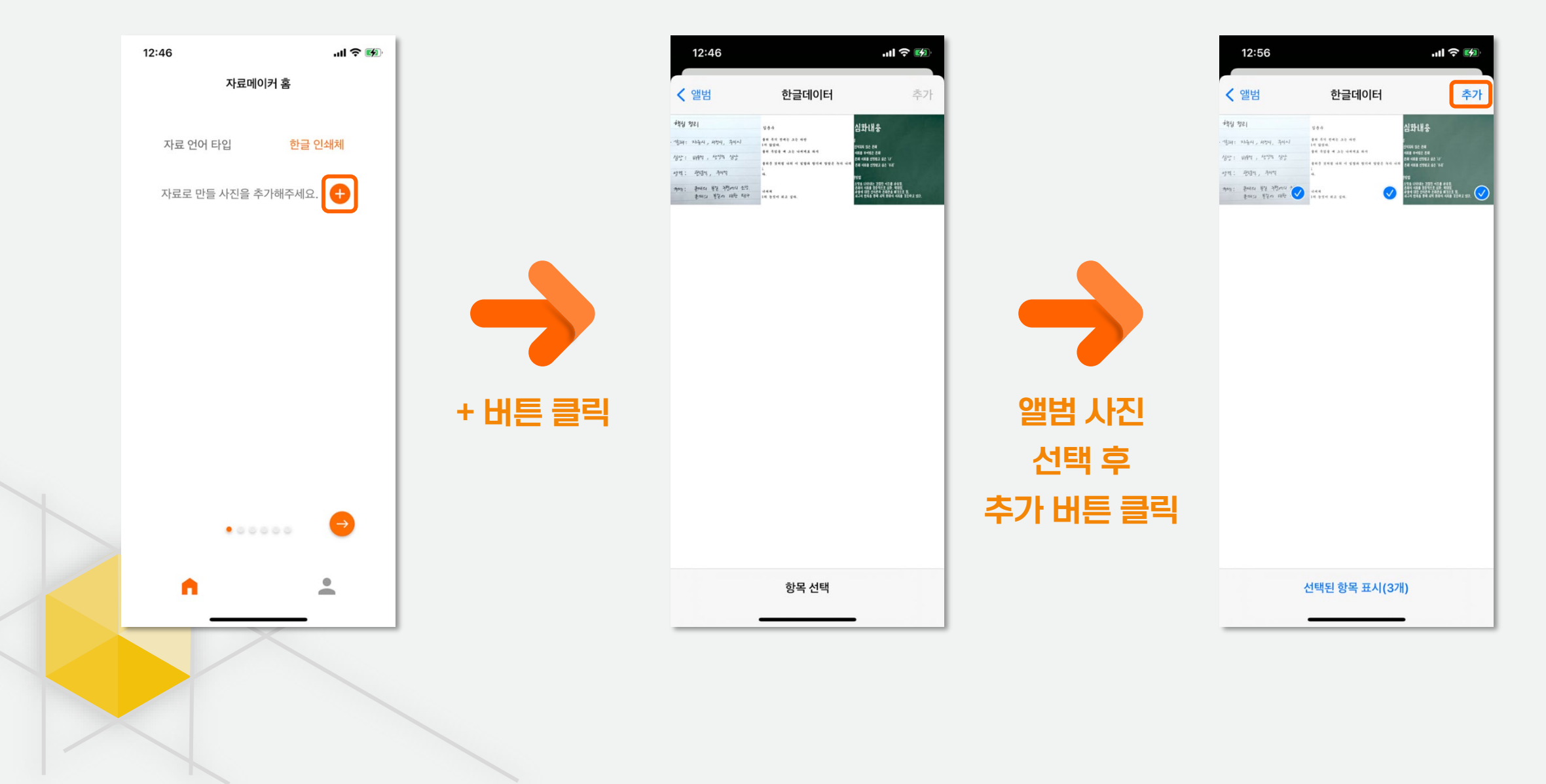

## UI Scenario 텍스트 분석 요청

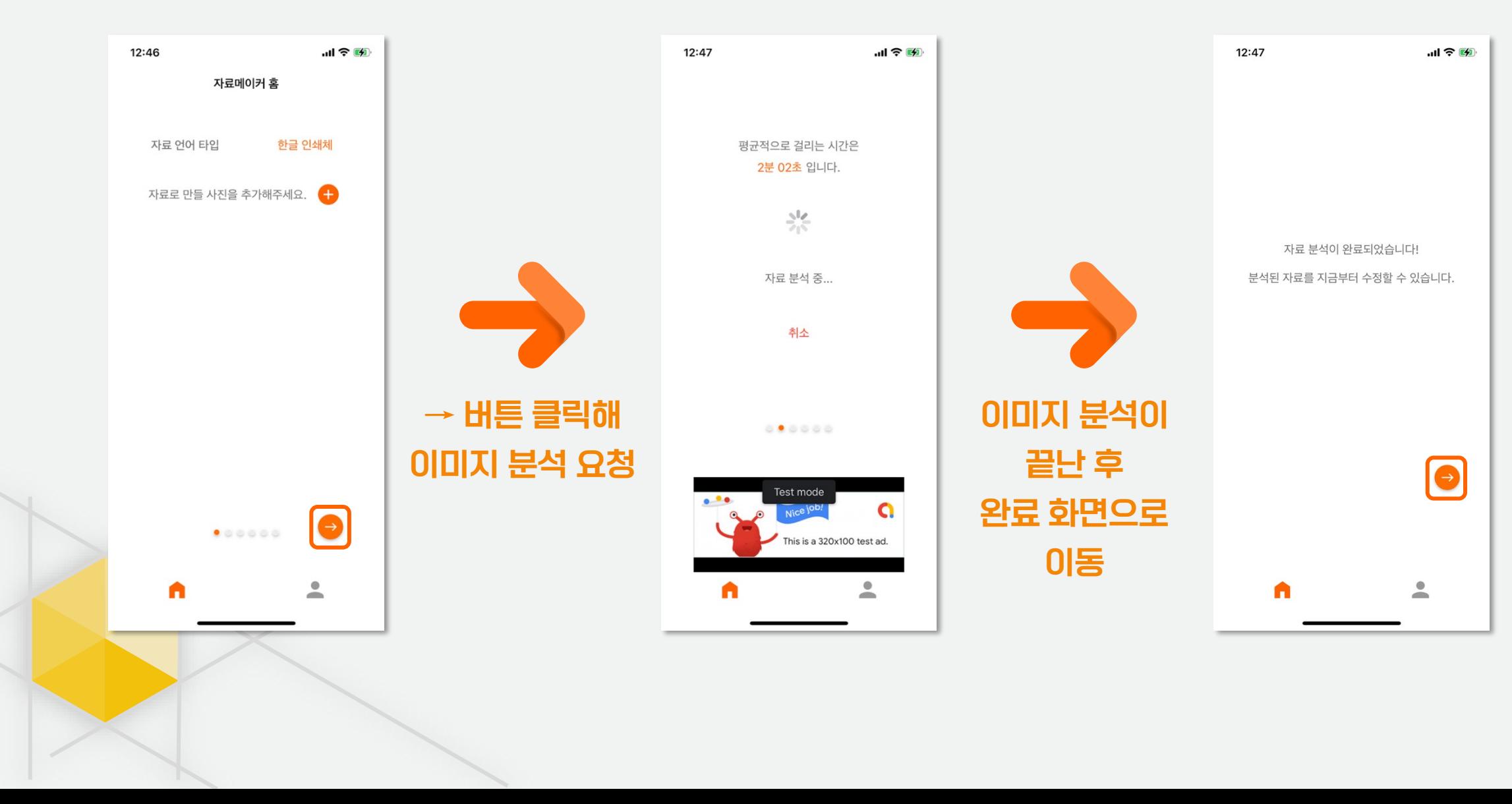

### UI Scenario 템플릿 스타일 선택

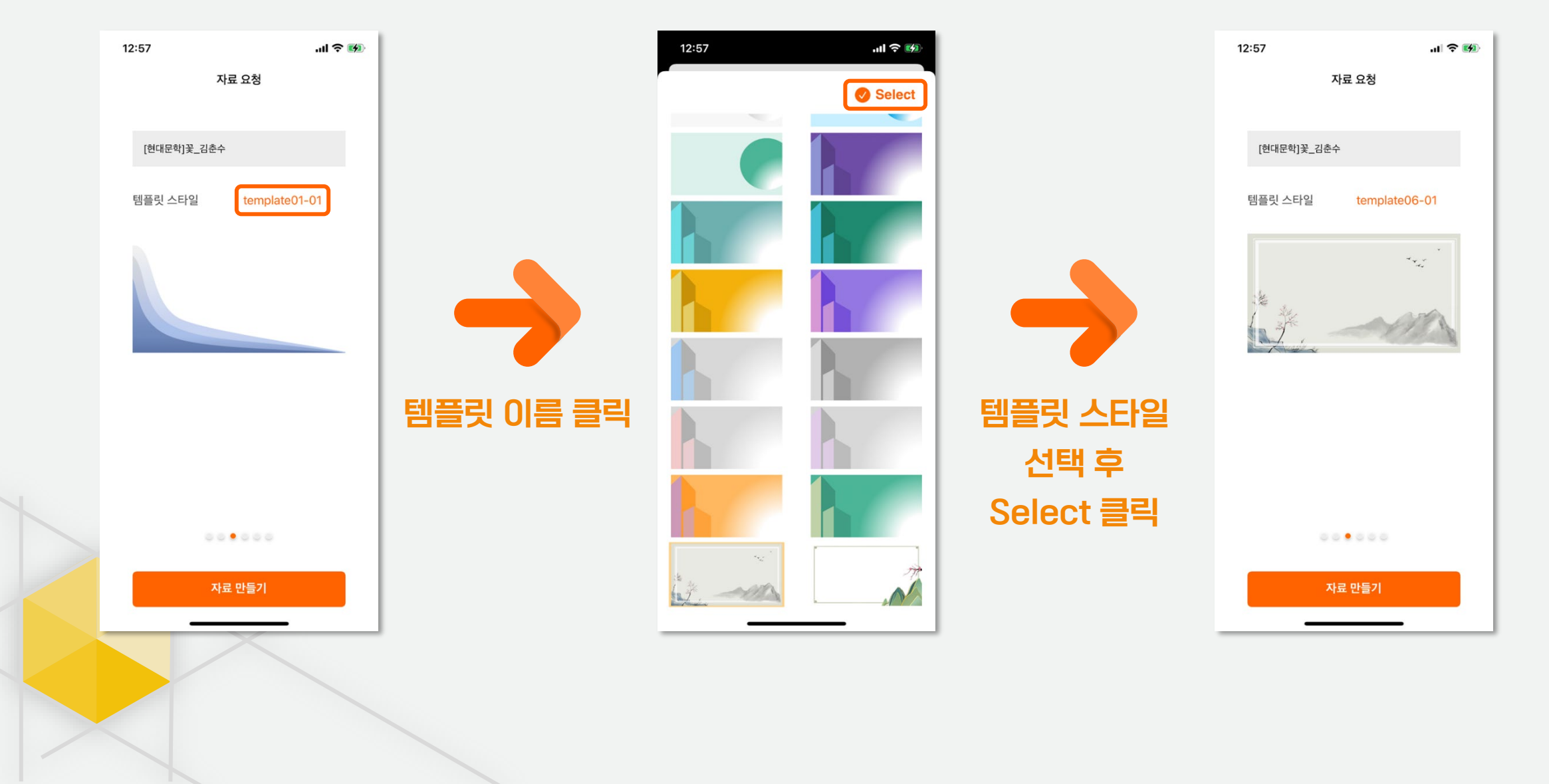

### UI Scenario 폰트 선택

-, + 버튼으로 폰트 크기 설정

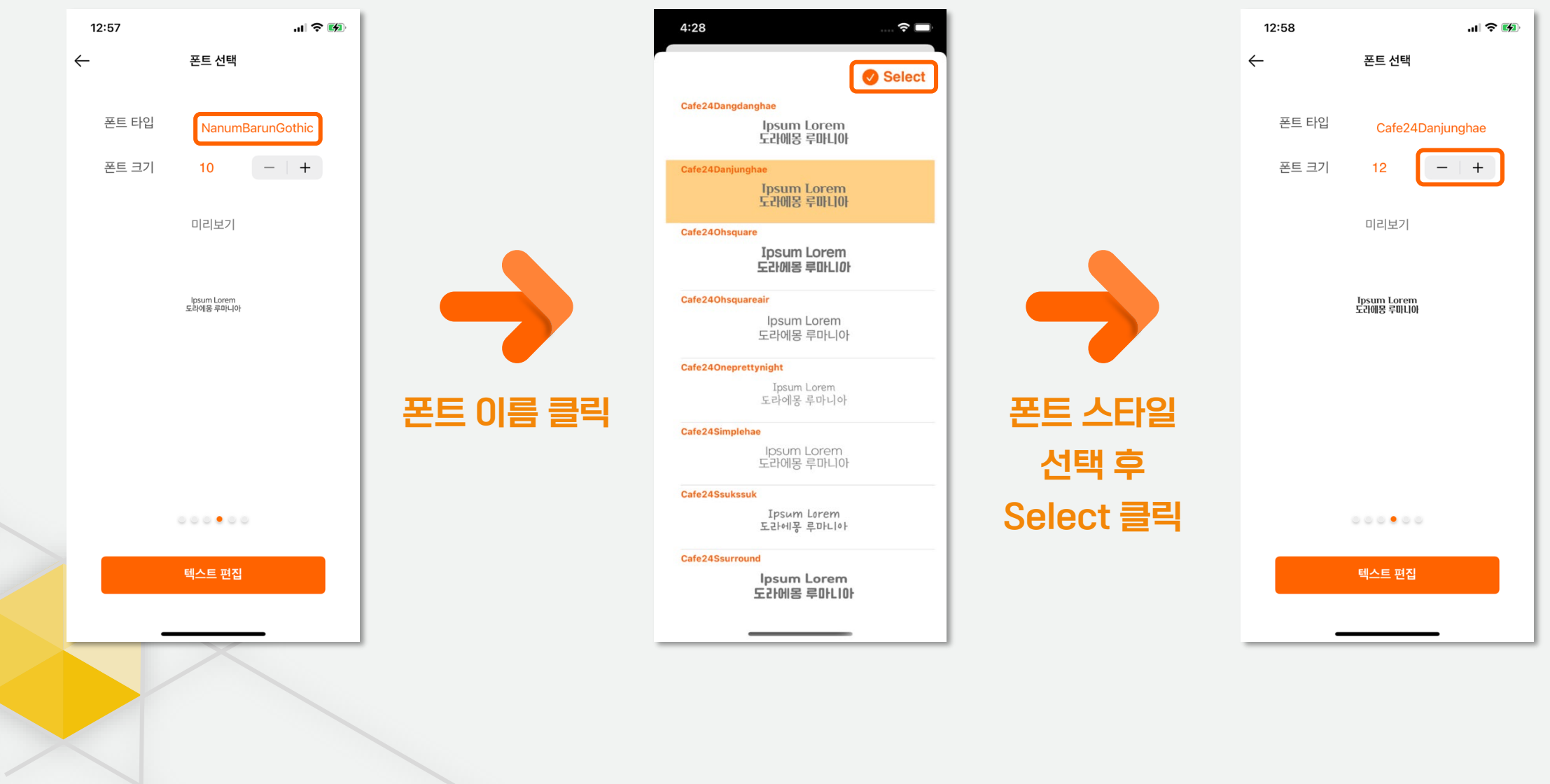

## UI Scenario 텍스트 수정

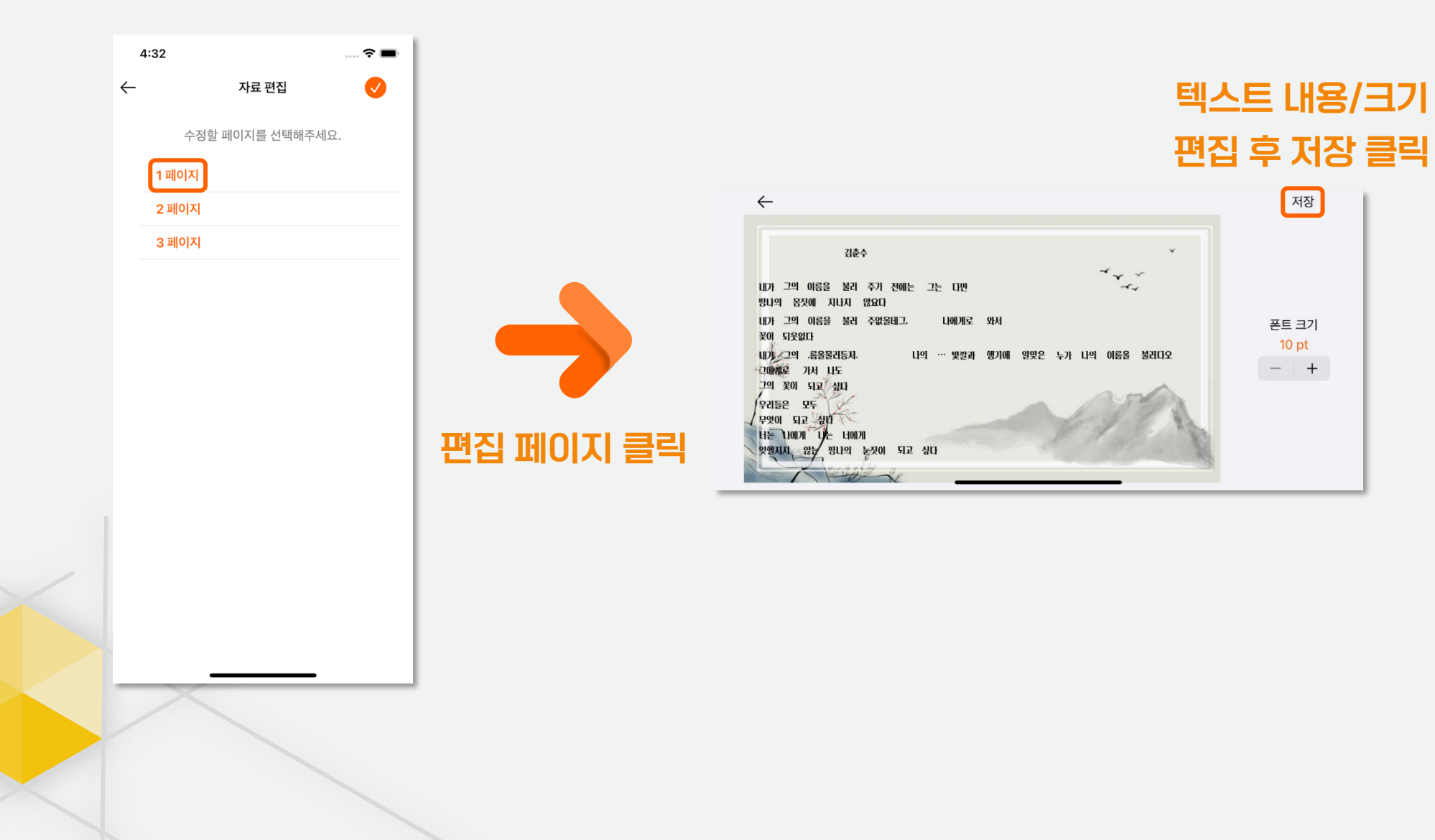

### UI Scenario PPT 생성 및 다운로드

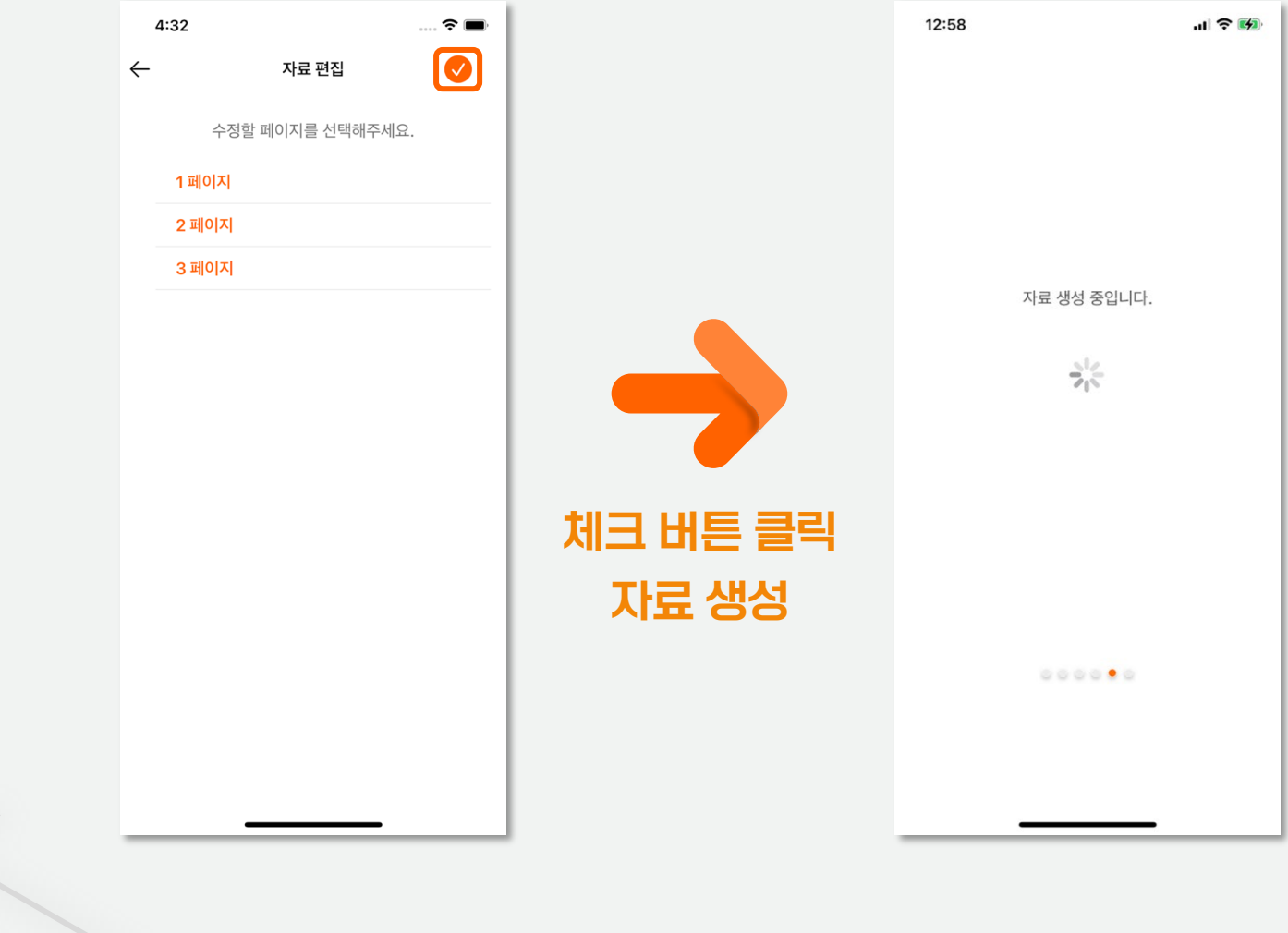

### UI Scenario PPT 생성 및 다운로드

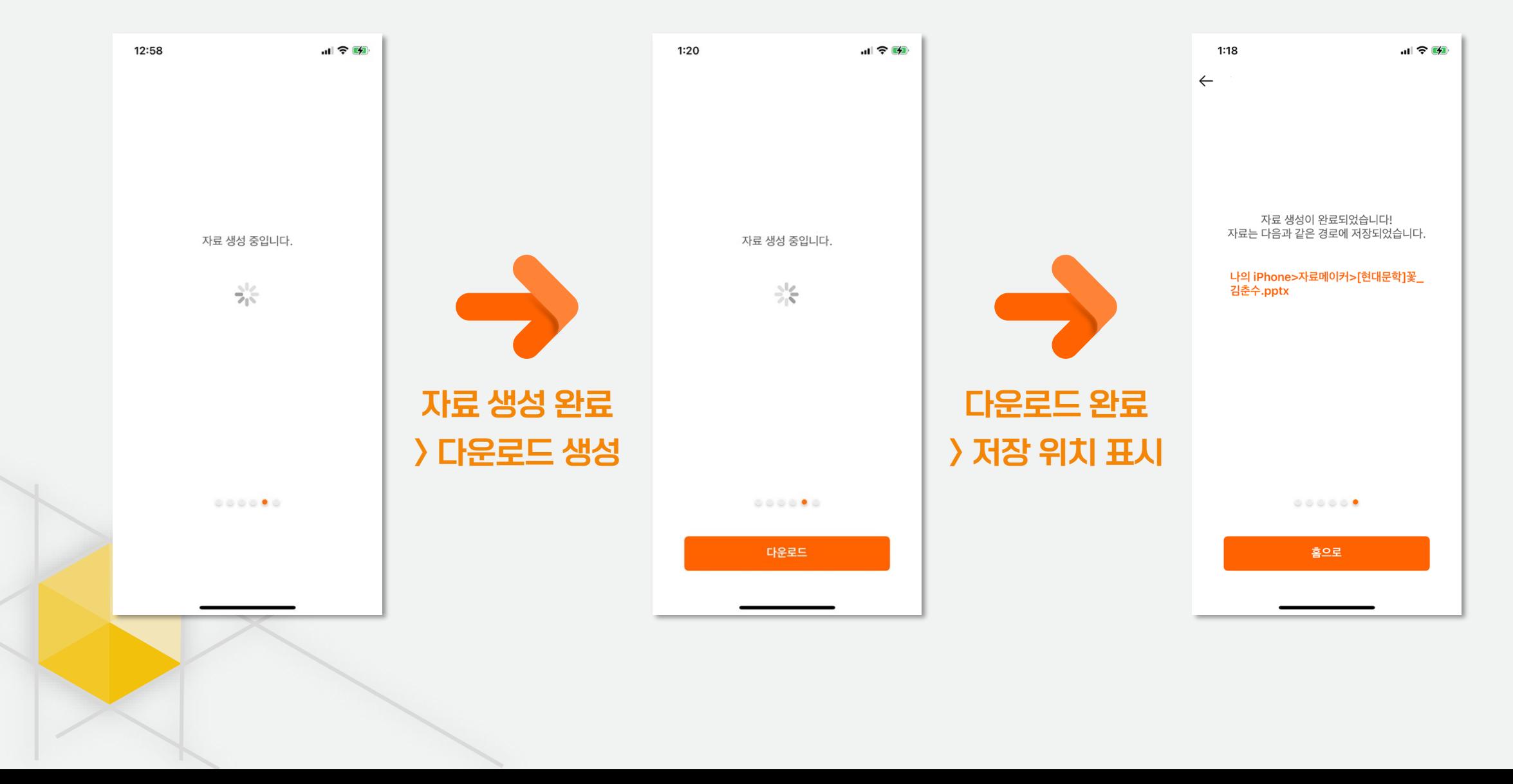

## UI Scenario 히스토리 기능

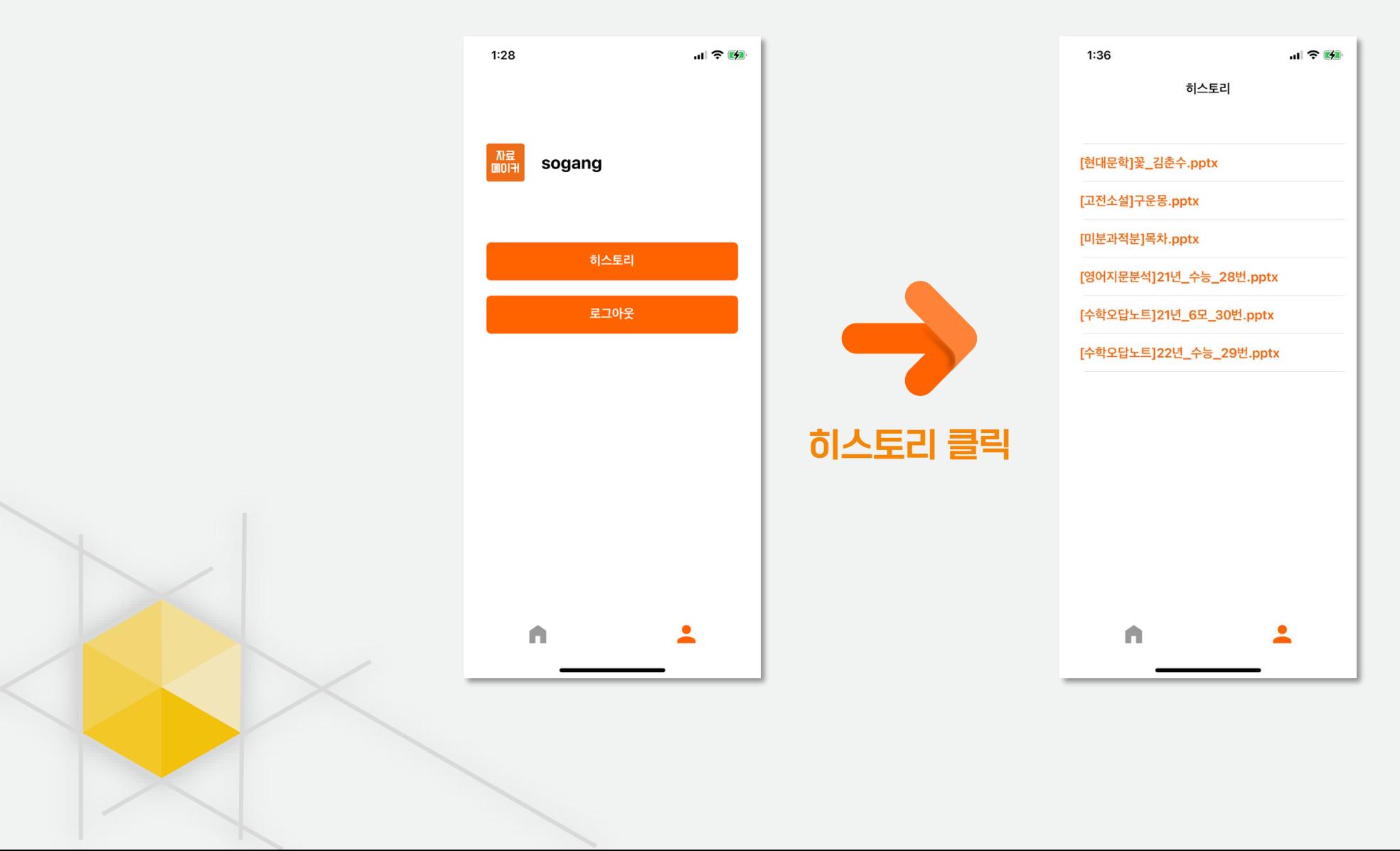

## UI Scenario 예외 상황

#### 전원을 직접 끄는 경우

• **앱을 종료한다.**

#### 배터리 잔량이 부족하여 종료되는 경우

• **앱을 종료한다.**

#### 문자/전화가 오는 경우

- **현재 실행되고 있는 부분을 기억한 후 앱을 잠시 중시한다.**
- **일정 시간이 지나면 앱을 종료한다.**

#### 사용자가 다른 앱을 여는 경우

- **현재 실행되고 있는 부분을 기억한 후 앱을 잠시 중지한다.**
- **일정 시간이 지나면 앱을 종료한다.**

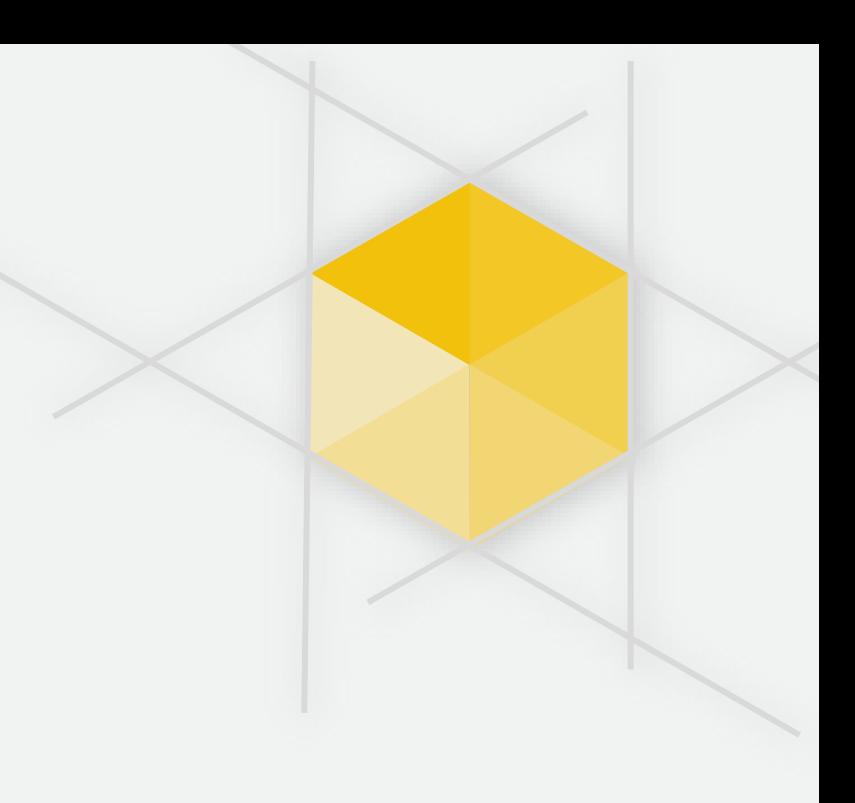